## SAP ABAP table /DSD/SL\_TGGRP {DSD Settlement: Tolerance Groups}

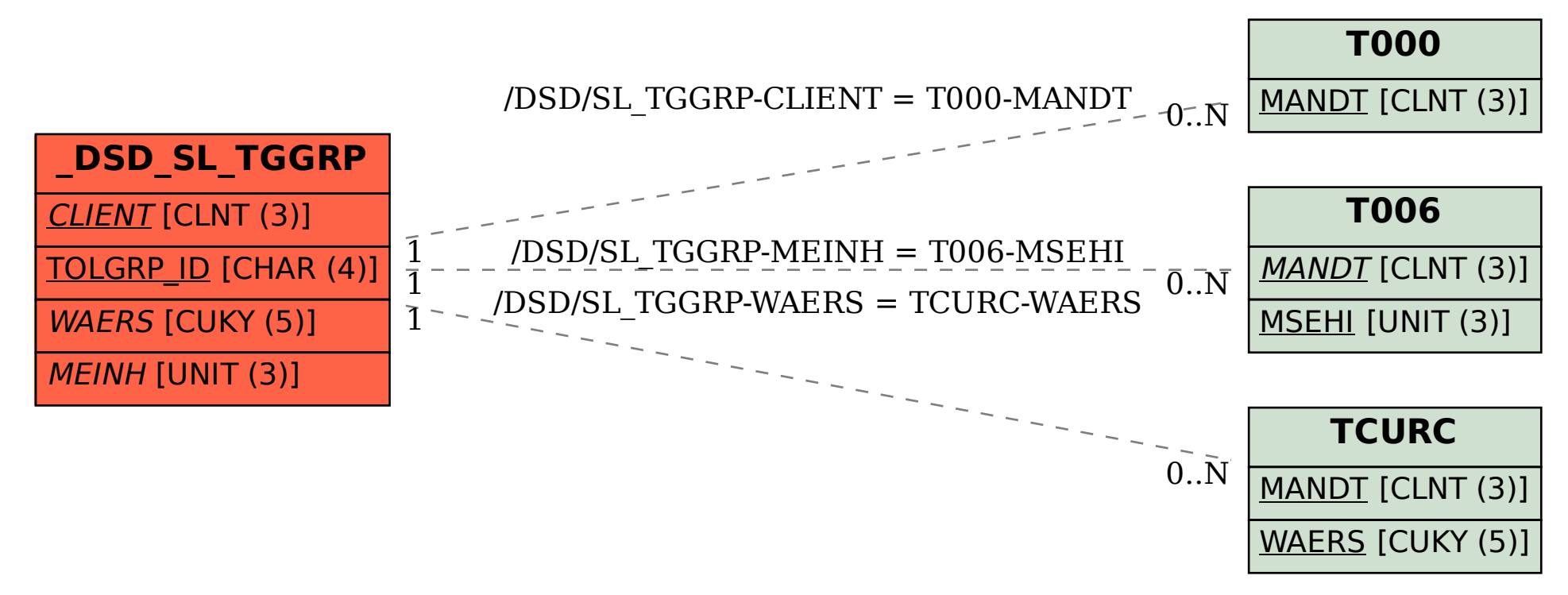